## ФЕДЕРАЛЬНОЕ АГЕНТСТВО ЖЕЛЕЗНОДОРОЖНОГО ТРАНСПОРТА

Федеральное государственное бюджетное образовательное учреждение высшего образования

«Иркутский государственный университет путей сообщения» **Красноярский институт железнодорожного транспорта** 

– филиал Федерального государственного бюджетного образовательного учреждения

высшего образования «Иркутский государственный университет путей сообщения» (КрИЖТ ИрГУПС)

УТВЕРЖДЕНА

приказ и.о. ректора от «07» июня 2021 г. № 80

# **Б1.В.ДВ.03.01 Компьютерное проектирование и моделирование систем электроснабжения**

рабочая программа дисциплины

Специальность – 23.05.05 Системы обеспечения движения поездов Специализация – Электроснабжение железных дорог Квалификация выпускника – инженер путей сообщения Форма и срок обучения – очная форма, 5 лет обучения; заочная форма, 6 лет обучения Кафедра-разработчик программы – Системы обеспечения движения поездов

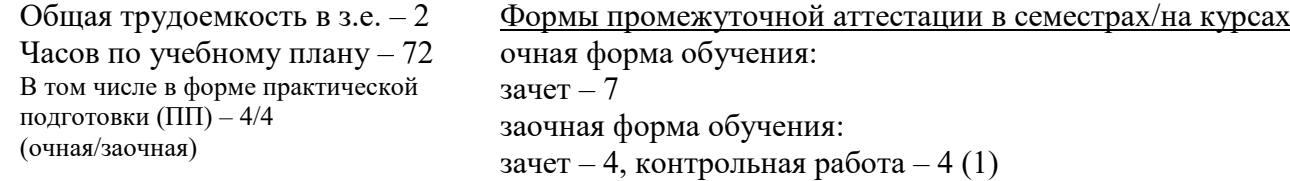

**Очная форма обучения Распределение часов дисциплины по семестрам**

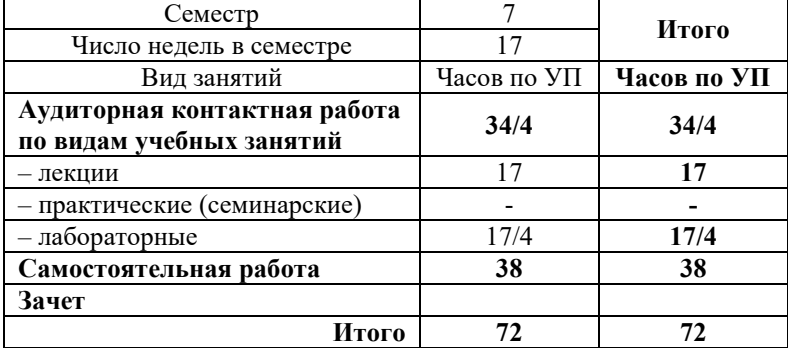

#### **Заочная форма обучения Распределение часов дисциплины по курсам**

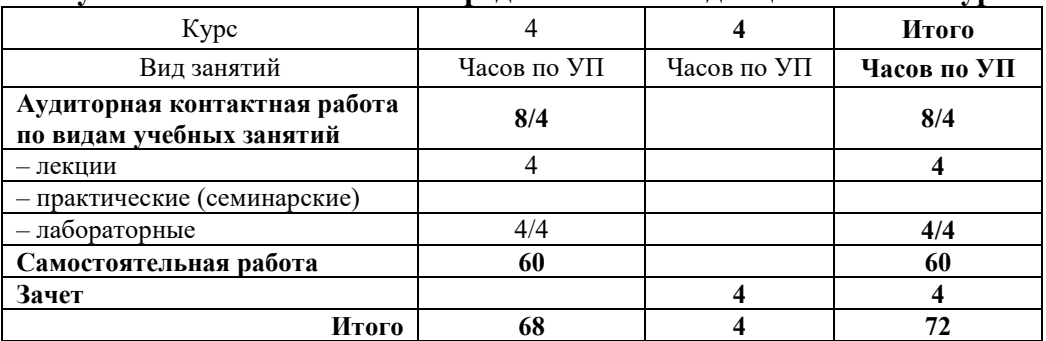

УП – учебный план.

# КРАСНОЯРСК

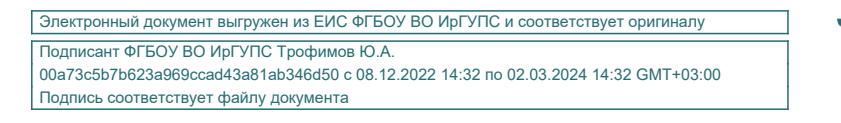

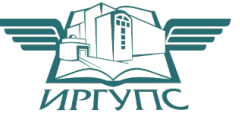

Рабочая программа дисциплины разработана в соответствии с федеральным государственным образовательным стандартом высшего образования – специалитет по специальности 23.05.05 Системы обеспечения движения поездов, утверждённым приказом Минобрнауки России от 27.03.2018 г. № 217.

Программу составил: канд. техн. наук, доцент и поставляет действия для действия для Кронгауз

Рабочая программа рассмотрена и одобрена для использования в учебном процессе на заседании кафедры «Системы обеспечения движения поездов», протокол от «29» марта 2021 г. № 8.

Зав. кафедрой*,* канд. техн. наук, доцентО.В. Колмаков

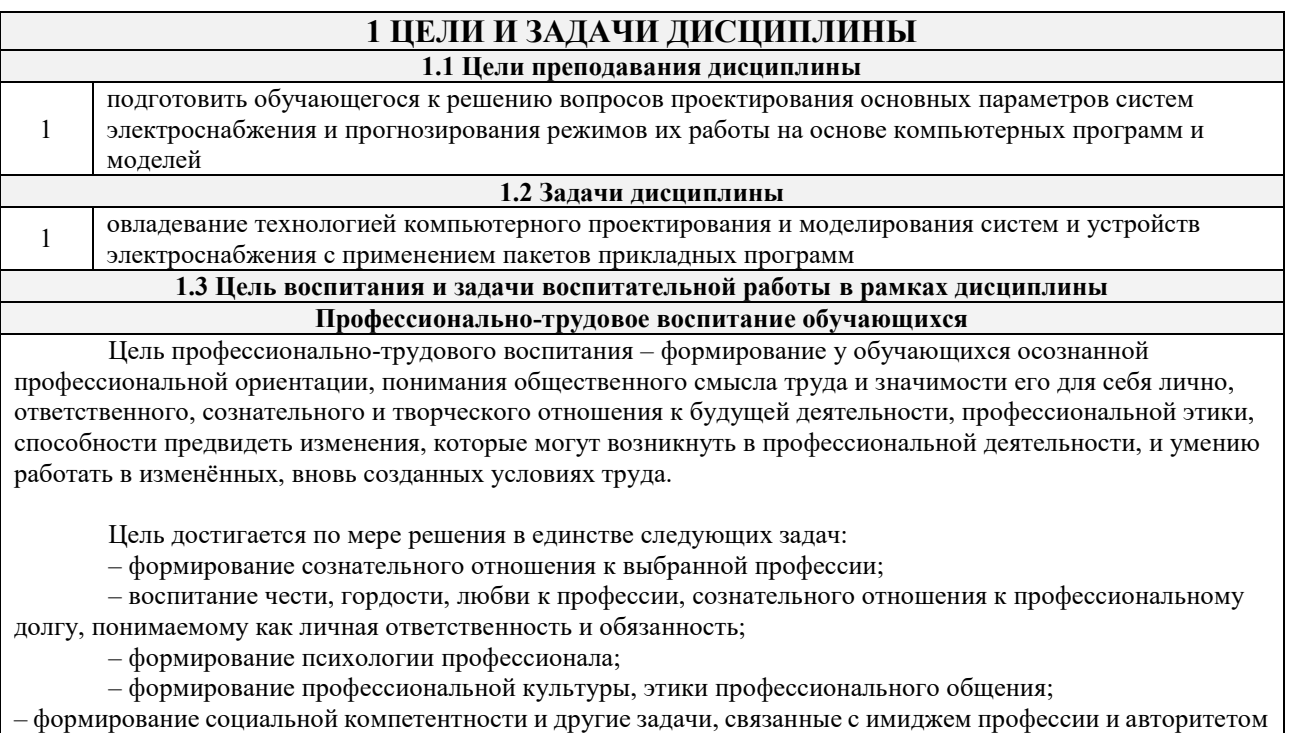

транспортной отрасли.

# **2 МЕСТО ДИСЦИПЛИНЫ В СТРУКТУРЕ ОПОП**

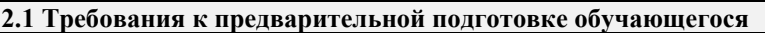

Б1.О.46 Тяговые и трансформаторные подстанции

Б1.В.ДВ.02.01 Электронная техника и преобразователи в электроснабжении

Б1.В.ДВ.02.02 Силовая электроника в системах электроснабжения железных дорог

# **2.2 Дисциплины и практики, для которых изучение данной дисциплины**

#### **необходимо как предшествующее**

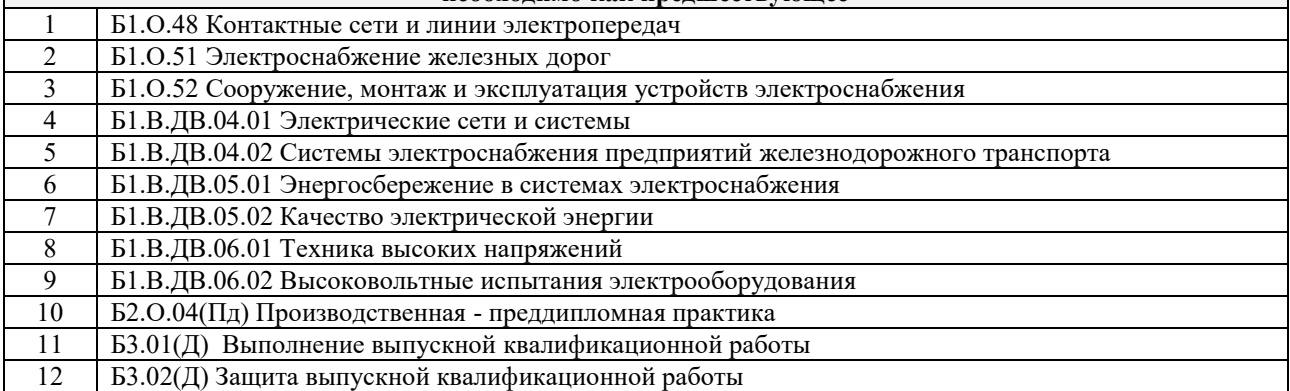

## **3 ПЛАНИРУЕМЫЕ РЕЗУЛЬТАТЫ ОБУЧЕНИЯ ПО ДИСЦИПЛИНЕ, СООТНЕСЕННЫЕ С ТРЕБОВАНИЯМИ К РЕЗУЛЬТАТАМ ОСВОЕНИЯ ОБРАЗОВАТЕЛЬНОЙ ПРОГРАММЫ**

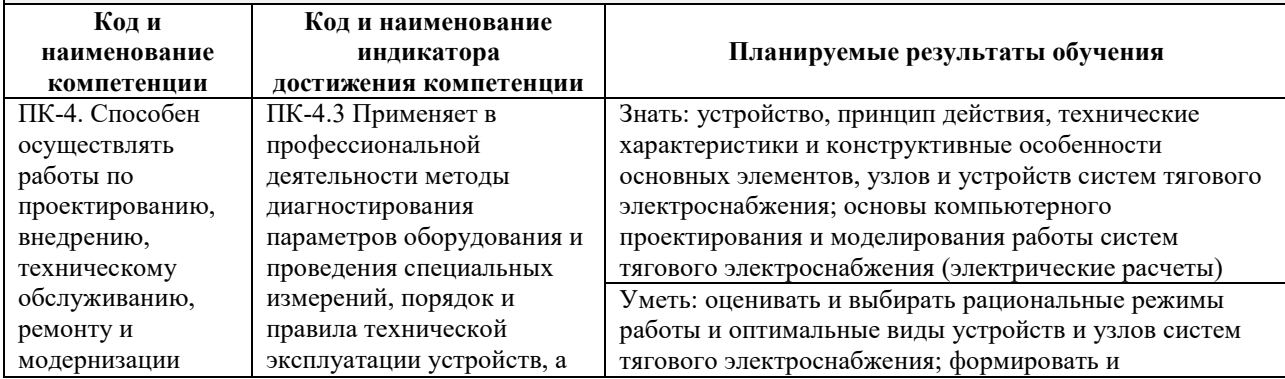

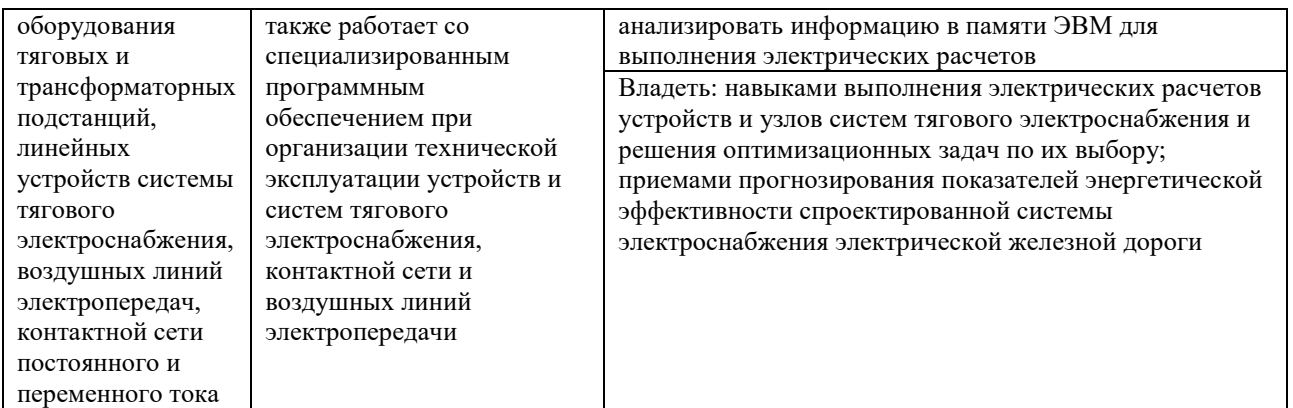

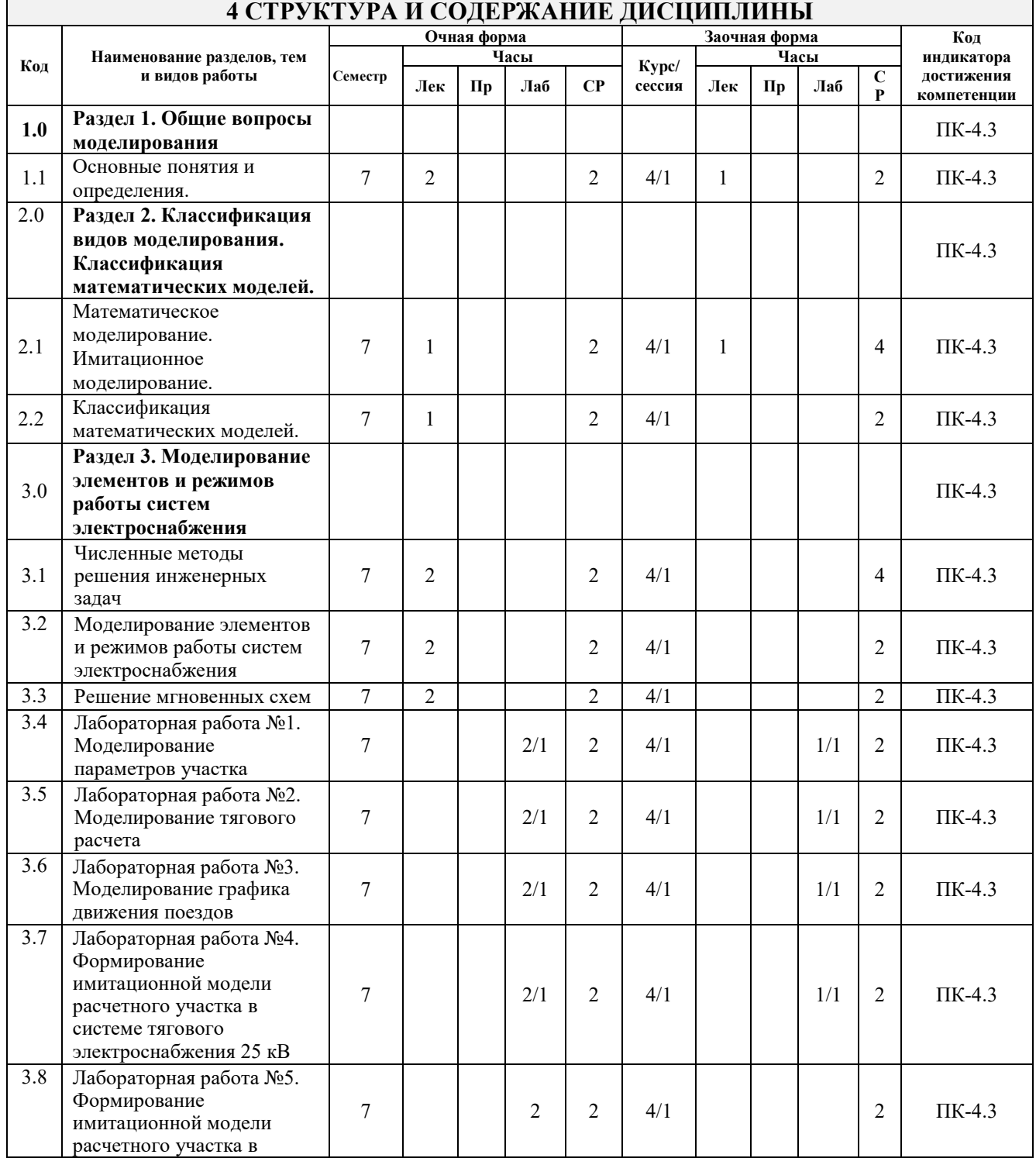

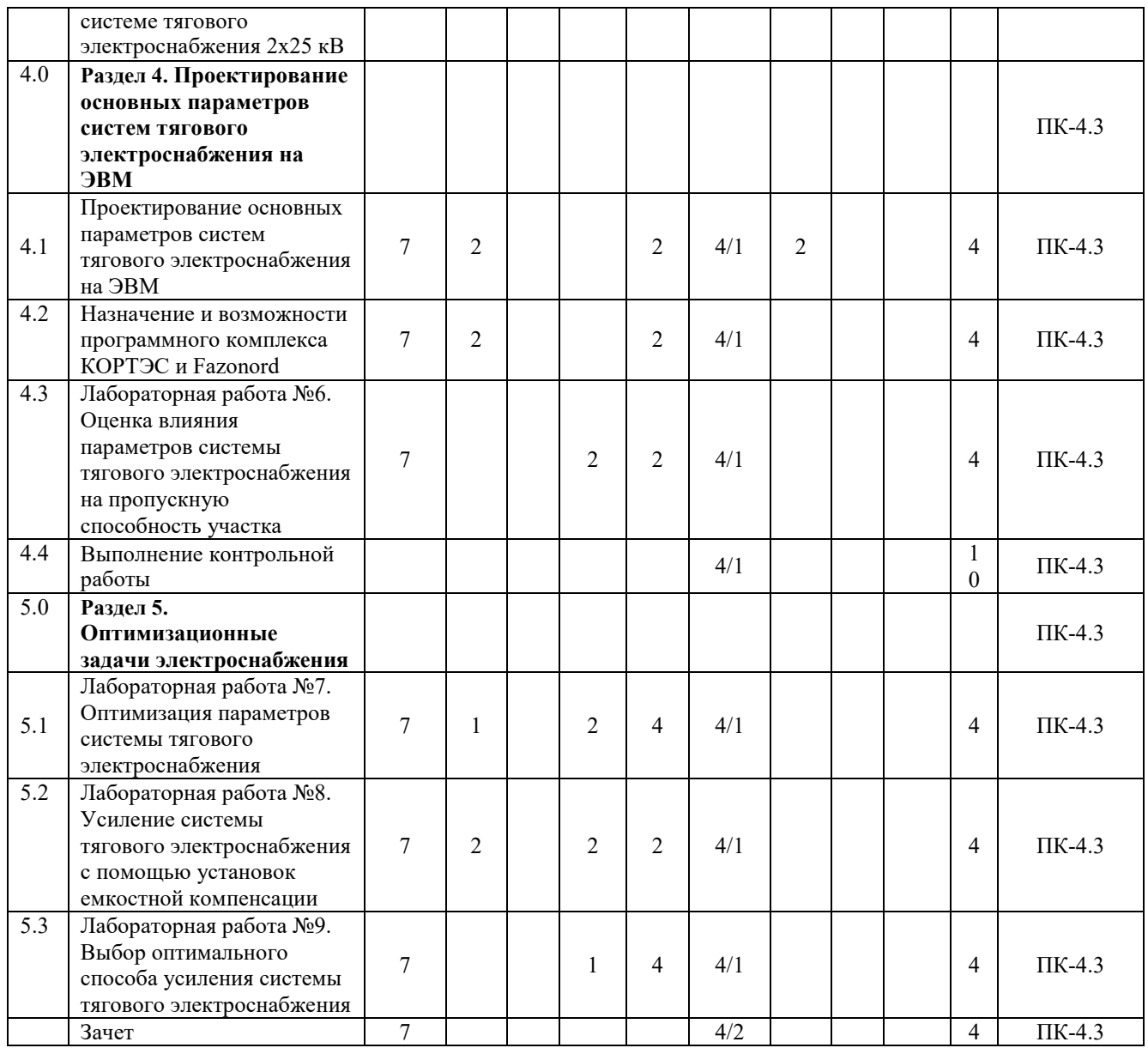

# **5 ФОНД ОЦЕНОЧНЫХ СРЕДСТВ ДЛЯ ПРОВЕДЕНИЯ ТЕКУЩЕГО КОНТРОЛЯ УСПЕВАЕМОСТИ И ПРОМЕЖУТОЧНОЙ АТТЕСТАЦИИ ОБУЧАЮЩИХСЯ ПО ДИСЦИПЛИНЕ**

Фонд оценочных средств для проведения текущего контроля успеваемости и промежуточной аттестации по дисциплине оформлен в виде приложения № 1 к рабочей программе дисциплины и размещен в электронной информационно-образовательной среде КрИЖТ ИрГУПС, доступной обучающемуся через его личный кабинет.

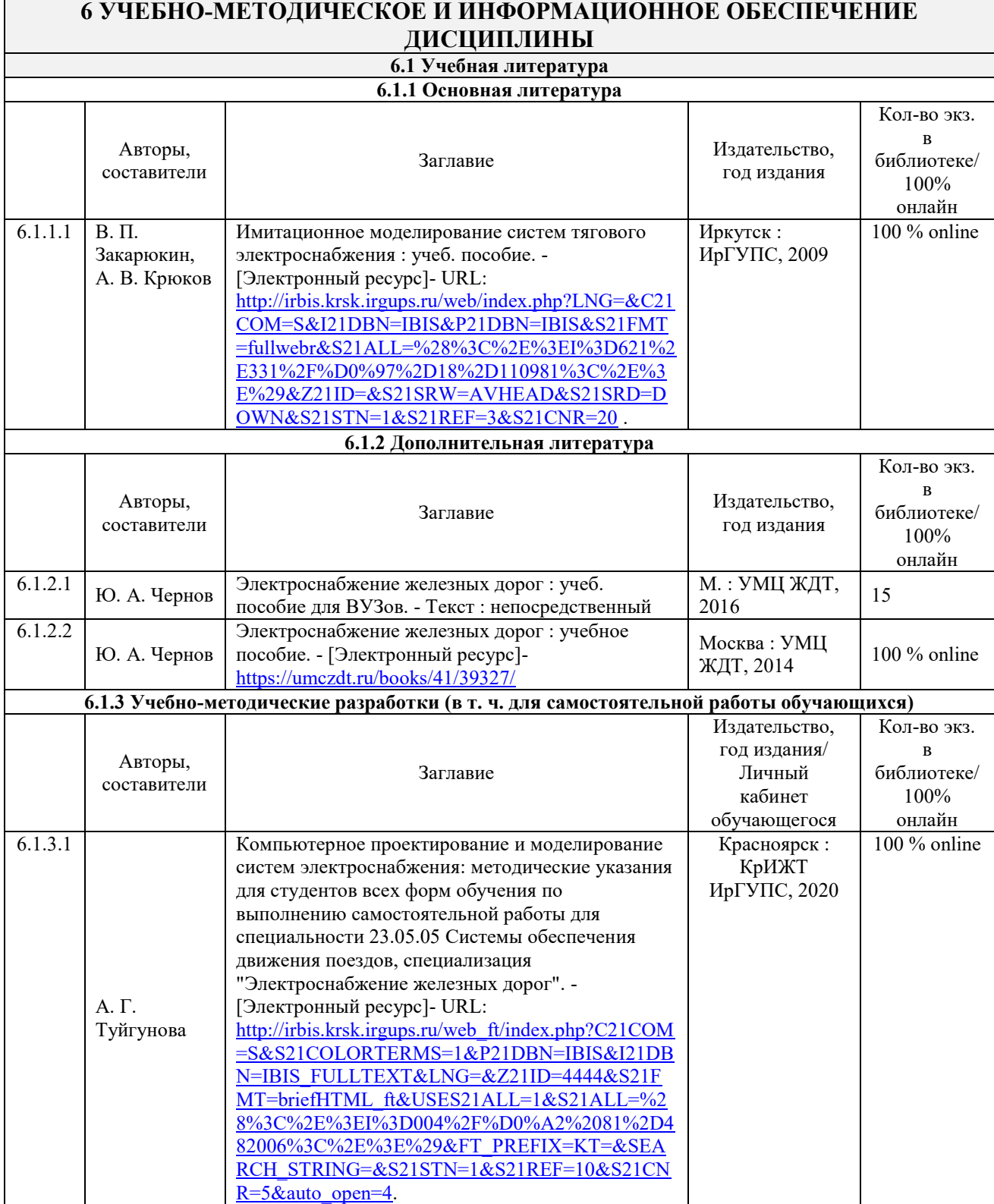

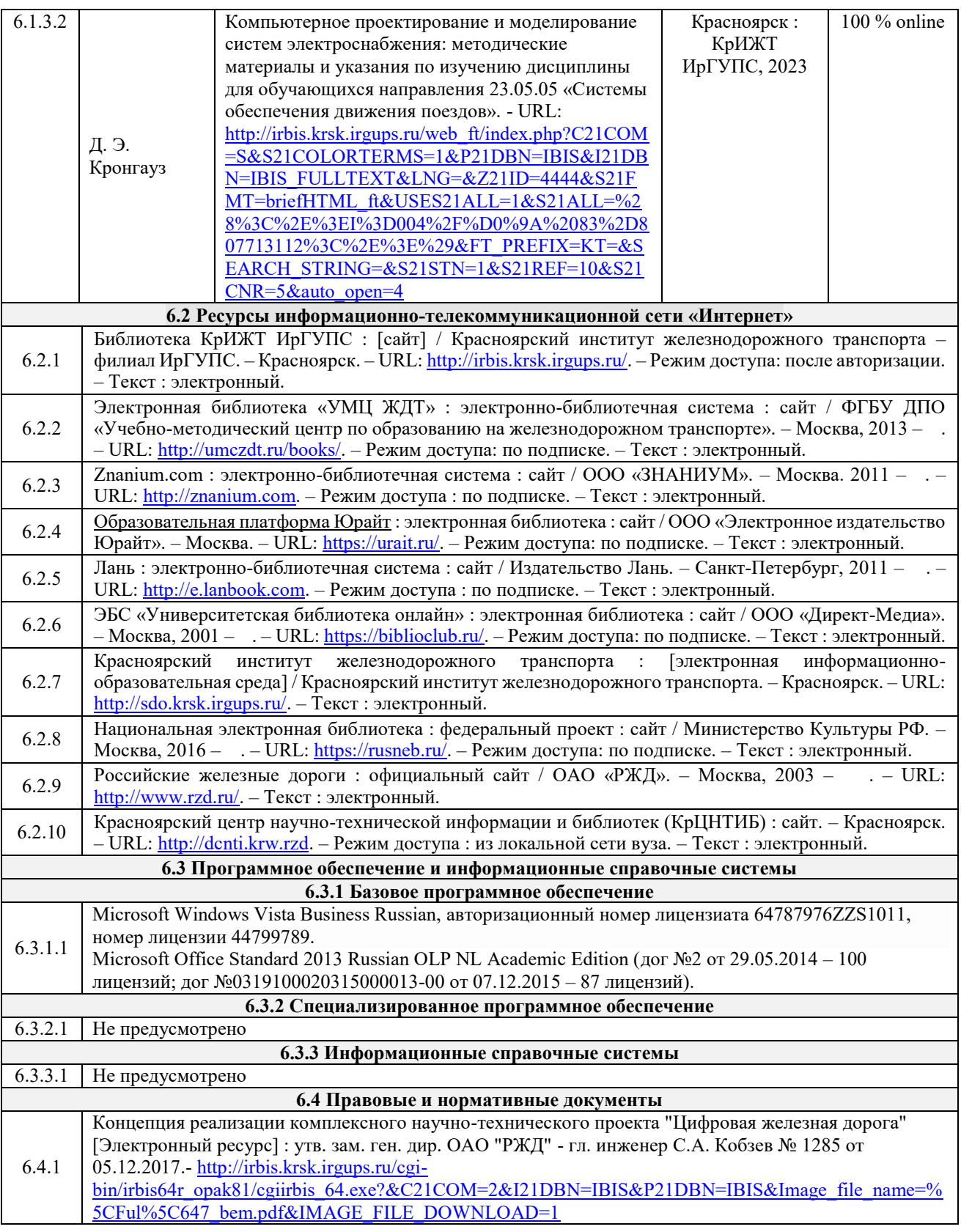

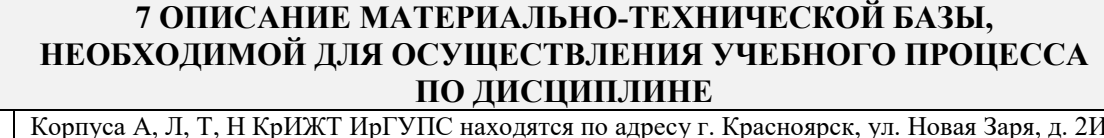

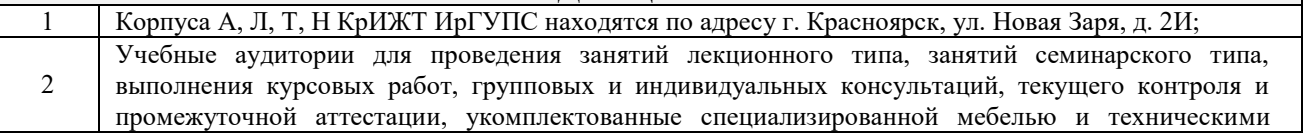

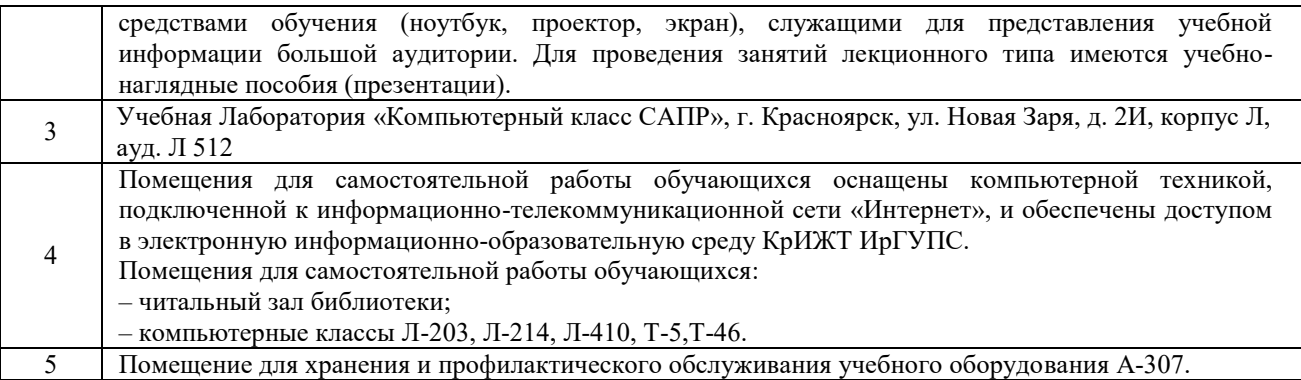

#### **8 МЕТОДИЧЕСКИЕ УКАЗАНИЯ ДЛЯ ОБУЧАЮЩИХСЯ ПО ОСВОЕНИЮ ДИСЦИПЛИНЫ** Вид учебной деятельности Организация учебной деятельности обучающегося Лекция Лекция (от латинского «lection» – чтение) – вид аудиторных учебных занятий. Лекция: закладывает основы научных знаний в систематизированной, последовательной, обобщенной форме; раскрывает состояние и перспективы развития соответствующей области науки и техники; концентрирует внимание обучающихся на наиболее сложных, узловых вопросах; стимулирует познавательную активность обучающихся. Во время лекционных занятий обучающийся должен уметь сконцентрировать внимание на изучаемых проблемах и включить в работу все виды памяти: словесную, образную и моторно-двигательную. Для этого весь материал, излагаемый преподавателем, обучающемуся необходимо конспектировать. В конспект рекомендуется выписывать определения, формулировки и доказательства теорем, формулы и т.п. На полях конспекта следует помечать вопросы, выделенные обучающимся для консультации с преподавателем. Выводы, полученные в виде формул, рекомендуется в конспекте подчеркивать или обводить рамкой, чтобы лучше запоминались. Полезно составить краткий справочник, содержащий определения важнейших понятий и наиболее часто употребляемые формулы дисциплины. К каждой лекции следует разобрать материал предыдущей лекции. Изучая материал по учебнику или конспекту лекций, следует переходить к следующему вопросу только в том случае, когда хорошо усвоен предыдущий вопрос. При этом необходимо воспроизводить на бумаге все рассуждения, как имеющиеся в учебнике или конспекте, так и пропущенные в силу их простоты. Ряд вопросов дисциплины может быть вынесен на самостоятельное изучение. Такое задание требует оперативного выполнения. В конспекте лекций необходимо оставить место для освещения упомянутых вопросов. Обозначить вопросы, термины, материал, который вызывает трудности, пометить и попытаться найти ответ в рекомендуемой литературе. Если самостоятельно не удается разобраться в материале, то необходимо сформулировать вопрос и задать преподавателю на консультации, на практическом занятии Лабораторное занятие Лабораторное занятие предполагает углубление и закрепление теоретических знаний, получение умений и практических навыков в ходе проведения экспериментов на реальном оборудовании. Для всех лабораторных занятий составляются методические указания к выполнению лабораторных работ, доступные в библиотеке и информационной среде Интернет в личном кабинете. Успех лабораторных занятий зависит от состояния лабораторной базы и методического обеспечения, а также от степени подготовленности обучающихся к занятию. Форму организации лабораторного занятия определяет преподаватель. Она зависит от числа обучающихся, числа лабораторных работ, а также от вместимости и оснащения лабораторий. Задача на подготовку к лабораторной работе может быть поставлена либо на лекции, либо на практическом занятии. Подготовка к лабораторному занятию проводится в часы самостоятельной работы. Обработка результатов эксперимента, оформление отчета выполняется либо в день выполнения работы, либо во время самостоятельной работы. После чего оформляется индивидуальный отчет о выполненной работе. Лабораторная работа считается выполненной после защиты отчета. Лабораторные занятия в форме практической подготовки предусматривают участие

обучающихся в выполнении отдельных элементов работ, связанных с будущей профессиональной деятельностью.

Практическая подготовка – форма организации образовательной деятельности при освоении образовательных программ в условиях выполнения обучающимися определенных видов работ, связанных с будущей профессиональной деятельностью и направленных на

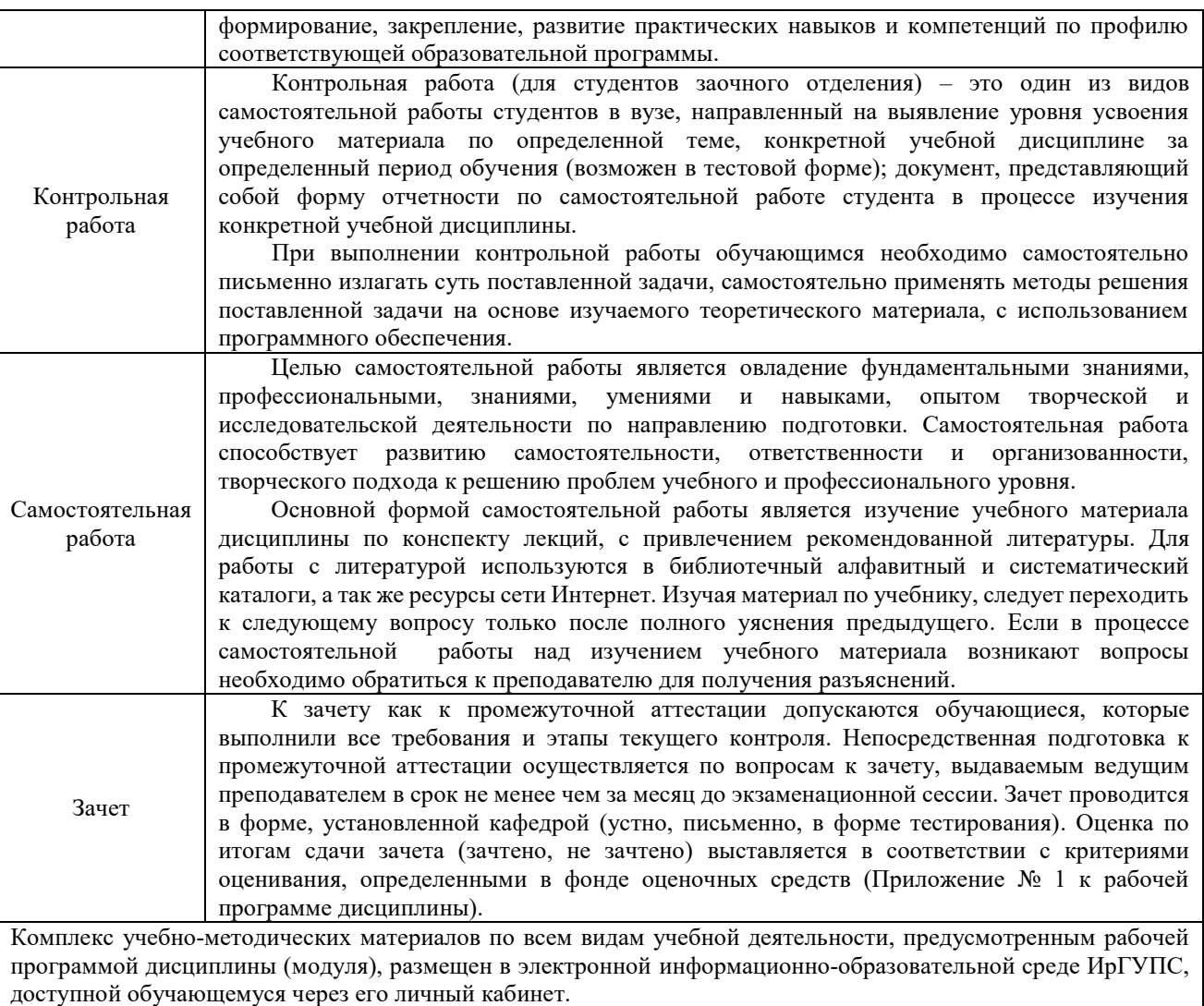

**Приложение № 1 к рабочей программе дисциплины Б1.В.ДВ.03.01 Компьютерное проектирование и моделирование систем электроснабжения**

# **ФОНД ОЦЕНОЧНЫХ СРЕДСТВ для проведения текущего контроля успеваемости и промежуточной аттестации по дисциплине Б1.В.ДВ.03.01 Компьютерное проектирование и моделирование систем электроснабжения**

Фонд оценочных средств является составной частью нормативно-методического обеспечения системы оценки качества освоения обучающимися образовательной программы.

Фонды оценочных средств предназначены для использования обучающимися, преподавателями, администрацией Университета, а так же сторонними образовательными организациями для оценивания качества освоения образовательной программы и уровня сформированности компетенций обучающихся.

В соответствии с требованиями действующего законодательства в сфере образования, оценочные средства представляются в виде ФОС для проведения промежуточной аттестации обучающихся по дисциплине (модулю). С учетом действующего в Университете Положения о формах, периодичности и порядке текущего контроля успеваемости и промежуточной аттестации обучающихся, в состав ФОС для проведения промежуточной аттестации по дисциплине (модулю), включаются оценочные средства для проведения текущего контроля успеваемости обучающихся.

Задачами ФОС являются:

– оценка достижений обучающихся в процессе изучения дисциплины (модуля);

– обеспечение соответствия результатов обучения задачам будущей профессиональной деятельности через совершенствование традиционных и внедрение инновационных методов обучения в образовательный процесс;

– самостоятельная работа и самоконтроль обучающихся в процессе обучения.

Фонд оценочных средств сформирован на основе ключевых принципов оценивания: валидность, надежность, объективность, эффективность.

Для оценки уровня сформированности компетенций используется трехуровневая система:

– минимальный уровень освоения, обязательный для всех обучающихся по завершению освоения ОПОП. Дает общее представление о виде деятельности, основных закономерностях функционирования объектов профессиональной деятельности, методов и алгоритмов решения практических задач;

– базовый уровень освоения, превышение минимальных характеристик сформированности компетенций. Позволяет решать типовые задачи, принимать профессиональные и управленческие решения по известным алгоритмам, правилам и методикам;

– высокий уровень освоения, максимально возможная выраженность характеристик компетенций. Предполагает готовность решать практические задачи повышенной сложности, нетиповые задачи, принимать профессиональные и управленческие решения в условиях неполной определенности, при недостаточном документальном, нормативном и методическом обеспечении.

# **2 Перечень компетенций с указанием этапов их формирования. Показатели оценивания компетенций, критерии оценки**

Дисциплина «Компьютерное проектирование и моделирование систем электроснабжения» участвует в формировании компетенций:

**ПК-4:** Способен осуществлять работы по проектированию, внедрению, техническому обслуживанию, ремонту и модернизации оборудования тяговых и трансформаторных подстанций, линейных устройств системы тягового электроснабжения, воздушных линий электропередач, контактной сети постоянного и переменного тока.

#### **Программа контрольно-оценочных мероприятий очная форма обучения**

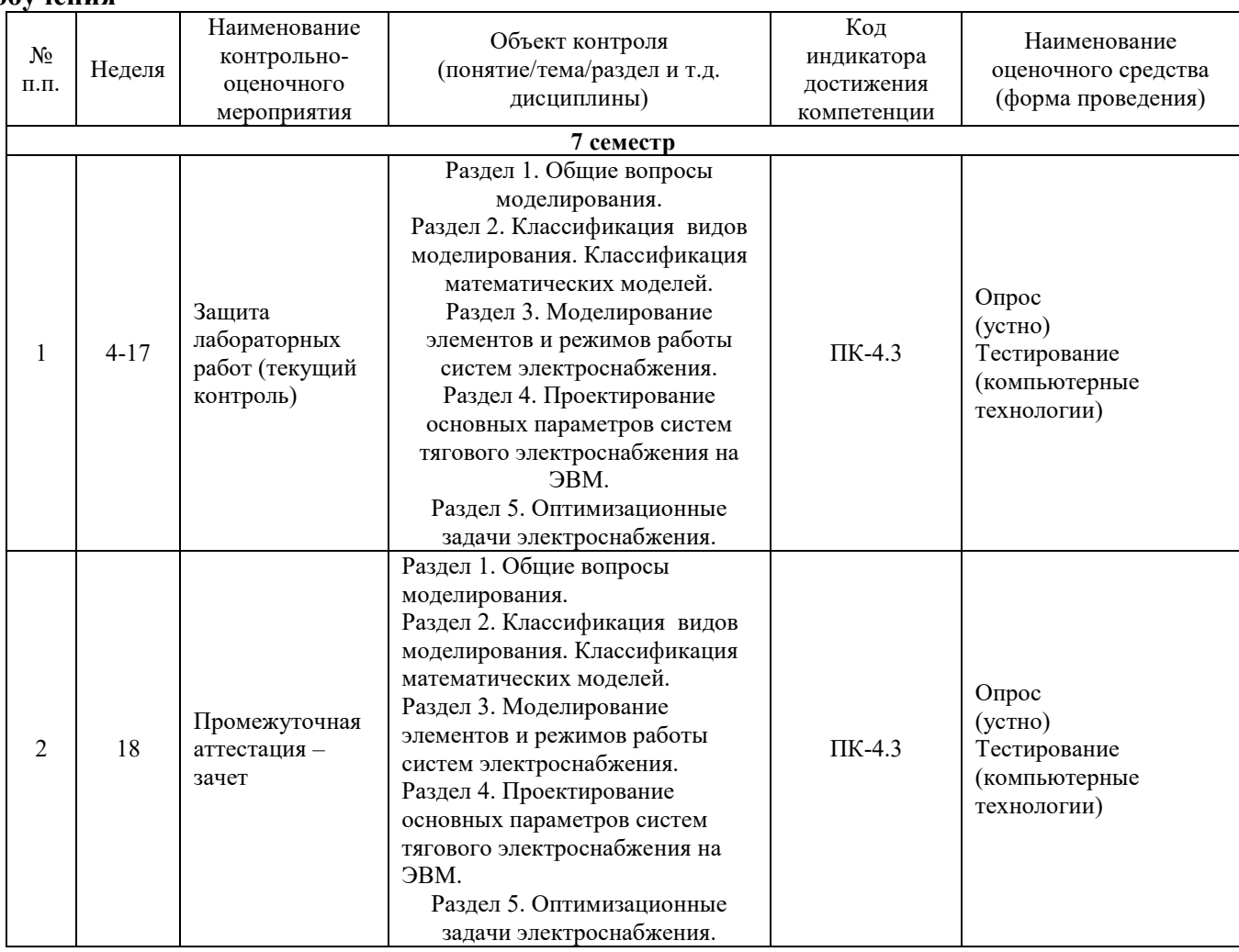

#### **Программа контрольно-оценочных мероприятий заочная форма обучения**

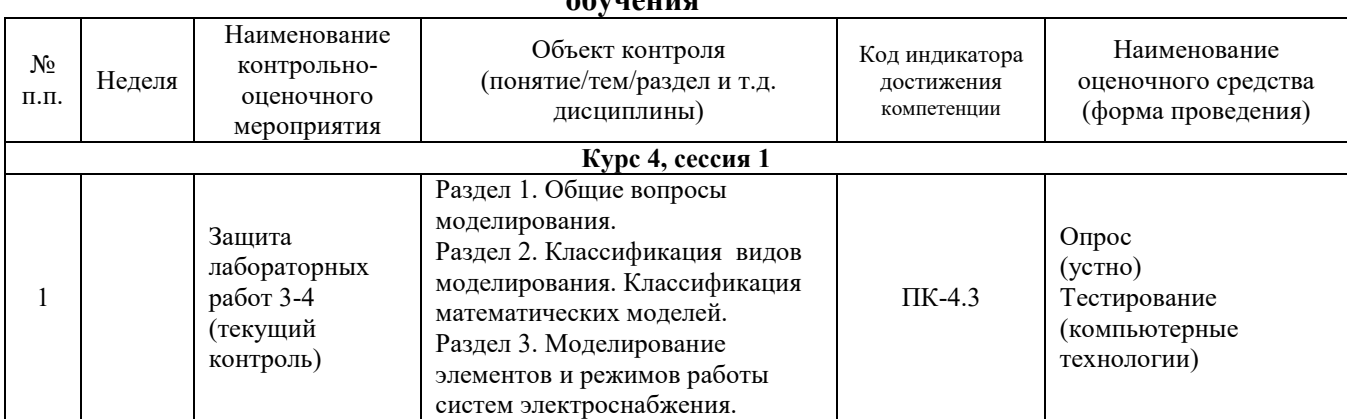

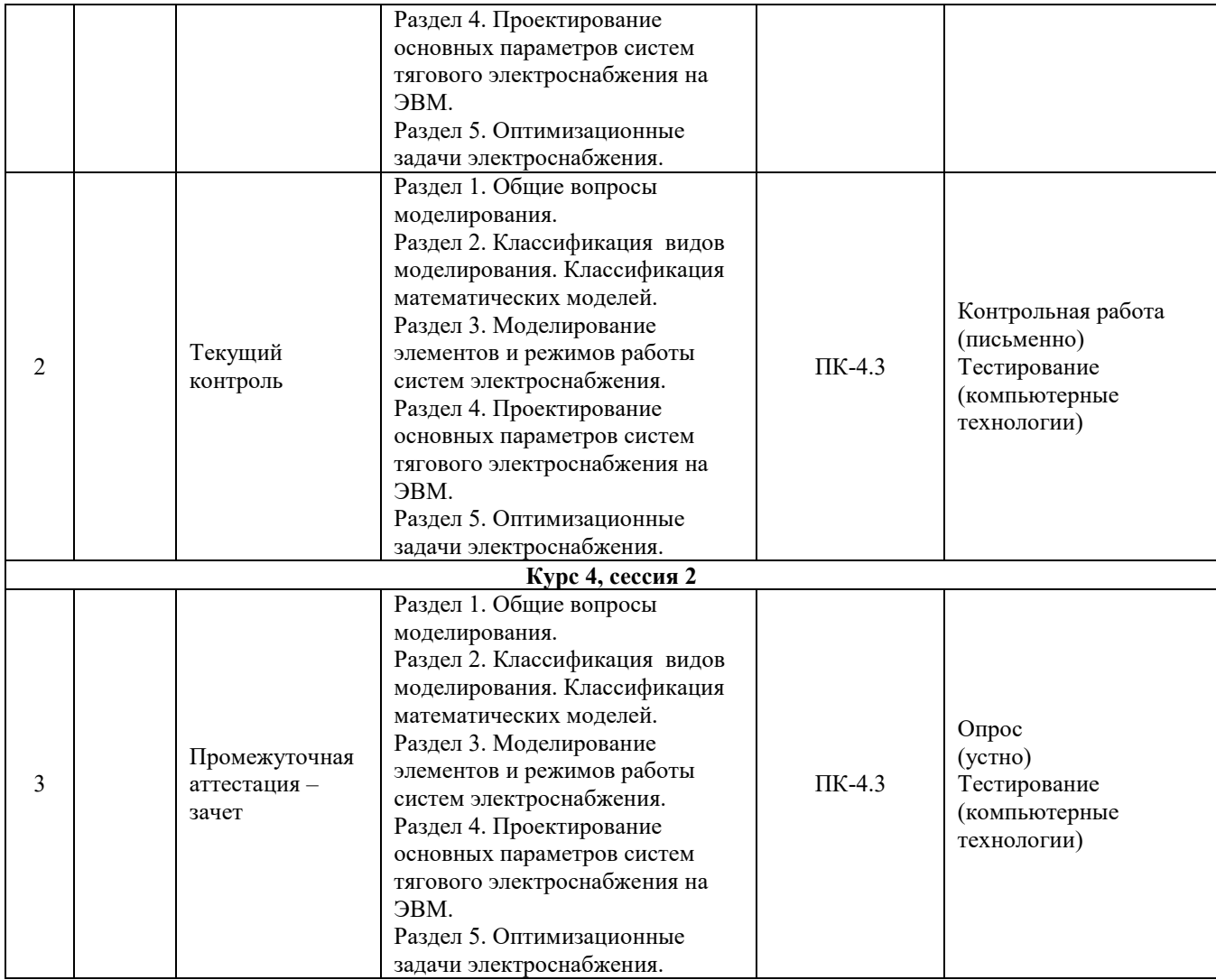

#### **Описание показателей и критериев оценивания компетенций на различных этапах их формирования, описание шкал оценивания**

Контроль качества освоения дисциплины (модуля) включает в себя текущий контроль успеваемости и промежуточную аттестацию. Текущий контроль успеваемости и промежуточная аттестация проводятся в целях установления соответствия достижений обучающихся требованиям образовательной программы к результатам обучения и формирования компетенций.

Текущий контроль успеваемости – основной вид систематической проверки знаний, умений, навыков обучающихся. Задача текущего контроля – оперативное и регулярное управление учебной деятельностью обучающихся на основе обратной связи и корректировки. Результаты оценивания учитываются в виде средней оценки при проведении промежуточной аттестации.

Для оценивания результатов обучения используется четырехбалльная шкала: «отлично», «хорошо», «удовлетворительно», «неудовлетворительно» и (или) двухбалльная шкала: «зачтено», «не зачтено».

Компьютерное тестирование обучающихся используется при проведении текущего контроля знаний обучающихся. Результаты тестирования могут быть использованы при проведении промежуточной аттестации.

Перечень оценочных средств, используемых для оценивания компетенций на различных этапах их формирования, а так же краткая характеристика этих средств приведены в таблице

![](_page_13_Picture_316.jpeg)

## **Критерии и шкалы оценивания компетенций в результате изучения дисциплины при проведении промежуточной аттестации в форме зачета и (или) экзамена. Шкала оценивания уровня освоения компетенций**

٦

![](_page_13_Picture_317.jpeg)

![](_page_14_Picture_236.jpeg)

### **Критерии и шкалы оценивания результатов обучения при проведении текущего контроля успеваемости**

# Лабораторная работа

![](_page_14_Picture_237.jpeg)

# Контрольная работа

![](_page_14_Picture_238.jpeg)

# Собеседование

![](_page_14_Picture_239.jpeg)

![](_page_15_Picture_255.jpeg)

#### **Тест**

![](_page_15_Picture_256.jpeg)

Результаты тестирования могут быть использованы при проведении промежуточной аттестации.

#### **Критерии и шкала оценивания промежуточной аттестации в форме экзамена**

![](_page_15_Picture_257.jpeg)

#### **Критерии и шкала оценивания промежуточной аттестации в форме зачета:**

![](_page_15_Picture_258.jpeg)

# **3 Типовые контрольные задания или иные материалы, необходимые для оценки знаний, умений, навыков и (или) опыта деятельности, характеризующих этапы формирования компетенций в процессе освоения образовательной программы**

#### **3.1. Типовые вопросы для собеседования**

- 1. Необходимость применения моделирования при исследовании технических систем.
- 2. Нужно ли стремиться к абсолютному подобию модели и оригинала?
- 3. Дайте определения понятиям «модель», «оригинал», «моделирование».
- 4. Приведите примеры объектов и их возможных моделей в электроснабжении.
- 5. Каковы основные цели моделирования технических объектов?
- 6. Назовите и кратко охарактеризуйте основные этапы моделирования.
- 7. Назовите возможные классификационные признаки моделей.
- 8. Приведите классификацию и дайте примеры идеальных (абстрактных) моделей.
- 9. Приведите классификацию и дайте примеры материальных моделей.

10. Охарактеризуйте особенности физического и натурного моделирования, приведите примеры их использования в задачах электроснабжении.

- 11. Дайте характеристику математических моделей; приведите их примеры.
- 12. Назовите достоинства и особенности математического моделирования.
- 13. Охарактеризуйте основные этапы компьютерного моделирования.

14. Основные требования к математическим моделям.

15. Классификация математических моделей.

16. В чем состоит основное отличие между структурными и функциональными математическими моделями, их достоинства и недостатки.

17. В чем состоит основное отличие между аналитическими и алгоритмическими математическими моделями, их достоинства и недостатки.

18. Дайте характеристику имитационных математических моделей; назовите область их применения, объясните преимущества.

19. Назовите основные типы задач моделирования в электроснабжении, дайте им краткую характеристику.

20. Каковы особенности задач моделирования в электроснабжении, требования к точности выходных данных?

21. Математические модели простейших элементов электротехнических устройств.

22. Математическая модель резистора в цепи переменного тока, временные диаграммы напряжения, тока, мощности и энергии.

23. Математическая модель индуктивности в цепи переменного тока, временные диаграммы напряжения, тока, мощности и энергии.

24. Математическая модель емкости в цепи переменного тока, временные диаграммы напряжения, тока, мощности и энергии.

25. Математические модели источников питания систем электроснабжения и какие существуют особенности их моделирования.

26. Математическая модель двигателей для учета подпитки места короткого замыкания.

27. Как моделируются элементы электрических сетей при расчете рабочих режимов систем электроснабжения?

28. Математическая модель силового трансформатора.

29. Математическая модель линии электропередач.

30. Основные методы моделирования электрических нагрузок, их достоинства и недостатки.

31.Необходимость проектирования технических систем.

32.Каковы основные цели проектирования технических объектов?

33. Назовите и кратко охарактеризуйте основные этапы проектирования.

34. Дайте характеристику проектов; приведите их примеры.

35.Охарактеризуйте основные этапы проектирования.

36.Основные требования к проектам.

37.Виды проектов.

38.Цели и задачи оптимизации?

39.Виды оптимизации.

40.Модернизация и реконструкция охарактеризовать. Назвать основные отличия.

#### **3.2. Лабораторные работы**

Лабораторная работа №1. Моделирование параметров участка

(трудовая функция F/01.6 Выполнение работ по техническому обслуживанию и ремонту оборудования тяговых подстанций, линейных устройств системы тягового электроснабжения, F/02.6Организация выполнения работ по техническому обслуживанию и ремонту оборудования тяговых и трансформаторных подстанций, линейных устройств системы тягового электроснабжения, G/01.6 Контроль выполнения работ по техническому обслуживанию и ремонту оборудования тяговых и трансформаторных подстанций, линейных устройств системы тягового электроснабжения Вопросы для подготовки к защите

1. Охарактеризуйте необходимость моделирования тягового электроснабжения?

2. Какие виды моделей существуют?

3. Каковы основные цели моделирования технических объектов?

Лабораторная работа №2. Моделирование тягового расчета

Вопросы для подготовки к защите

Лабораторная работа №3. Моделирование графика движения поездов

Вопросы для подготовки к защите

1.Цель создания графика движения поездов?

2.Какие начальные данные необходимы для работы по моделированию графика движения поездов?

Лабораторная работа №4. Формирование имитационной модели расчетного участка в системе тягового электроснабжения 25 кВ

Вопросы для подготовки к защите

1.Основные начальные данные для проектирования тяговой подстанции?

2. Какое минимальное напряжение допускается на токоприемнике электровоза?

3.От каких факторов зависит напряжение на электровозе?

Лабораторная работа №5. Формирование имитационной модели расчетного участка в системе тягового электроснабжения 2х25 кВ

Вопросы для подготовки к защите

1.Что означают термины: «подстанционная зона», «фидерная зона»?

2. Как влияет схема питания контактной сети на пропускную способность участка?

3. От чего зависит величина уравнительного тока между подстанциями?

Лабораторная работа №6. Оценка влияния параметров системы тягового электроснабжения на пропускную способность участка.

1.Как влияет схема питания контактной сети на пропускную способность участка?

2.От чего зависит пропускная способность участка?

3. Как влияем масса подвижного состава на пропускную способность участка?

Лабораторная работа №7. Оптимизация параметров системы тягового электроснабжения Вопросы для подготовки к защите

1.Охарактеризуйте необходимость оптимизации тягового электроснабжения?

2.Какие параметры нуждаются в оптимизации с течением времени?

3.Назовите методы оптимизации?

Лабораторная работа №8. Усиление системы тягового электроснабжения с помощью установок емкостной компенсации

Вопросы для подготовки к защите

1.Назовите необходимость компенсации?

2.Какие виды компенсации, Вы знаете?

3.Охарактеризуйте продольную и поперечную компенсацию?

Лабораторная работа №9. Выбор оптимального способа усиления системы тягового электроснабжения

Вопросы для подготовки к защите

1. Что следует понимать под оптимальным способом усиления тягового электроснабжения?

2. Какие существуют способы усиления системы тягового электроснабжения и как выбрать оптимальный?

# **3.3 Типовые контрольные задания для тестирования**

Фонд тестовых заданий по дисциплине содержит тестовые задания, распределенные по разделам и темам, с указанием их количества и типа.

Структура фонда тестовых заданий по дисциплине «Компьютерное проектирование и моделирование систем электроснабжения»

![](_page_18_Picture_408.jpeg)

Полный комплект ФТЗ хранится в электронной информационно-образовательной среде КрИЖТ ИрГУПС и обучающийся имеет возможность ознакомиться с демонстрационным вариантом ФТЗ.

Ниже приведен образец типового варианта итогового теста, предусмотренного рабочей программой дисциплины.

### Образец типового варианта итогового теста, предусмотренного рабочей программой дисциплины

1. Выберите правильный ответ.

Какие расчетные условия определяют проверку проводов контактной сети на нагревание? а) нормальная схема питания тяговых сетей;

б) параллельная схема питания тяговых сетей многопутного участка;

в) раздельная схема питания при максимальных размерах движения поездов установленного веса;

г) консольная схема питания при пропуске заданного числа поездов.

2. Дополните.

По какому критерию проверяются провода контактной сети на нагрев?

3. Выберите правильный ответ.

Какой параметр проектируемой системы тягового электроснабжения корректируется в связи с принятым допущением производства тяговых расчетов?

а) расход электроэнергии на тягу поездов;

б) время хода по проектируемому участку;

в) пропускная способность системы электроснабжения по уровню напряжения;

г) пропускная способность системы электроснабжения по мощности тяговых подстанций.

4. Дополните.

Какие дополнительные факторы определяют окончательный выбор места размещения тяговых подстанций?

5. Выберите правильный ответ.

С какой целью при проектировании СТЭ электрических железных дорог рассчитываются потери электроэнергии в трансформаторах тяговых подстанций?

а) для дальнейшего расчета потерь напряжения в обмотках трансформатора;

б) для корректировки расходов электроэнергии на тягу поездов;

в) для проверки трансформаторов на нагрев обмоток;

г) для оценки экономической эффективности спроектированной электрической железной дороги.

6. Выберите правильный ответ.

С какой целью при проектировании СТЭ электрических железных дорог рассчитываются удельные потери электроэнергии в контактной сети?

а) для корректировки потерь напряжения до токоприемника расчетного поезда;

б) для корректировки времени хода расчетного поезда по лимитирующему перегону;

в) для оценки экономической эффективности спроектированной электрической железной дороги;

г) для выбора типа подвески контактной сети.

7. Дополните.

Для каких основных целей проектируются устройства поперечной компенсации реактивной мощности на постах секционирования контактной сети?

# 8. Дополните.

 $\overline{\phantom{a}}$  , which is a set of the set of the set of the set of the set of the set of the set of the set of the set of the set of the set of the set of the set of the set of the set of the set of the set of the set of th

Основные задачи, возлагаемые на проектируемые устройства продольной компенсации?

9. Выберите правильный ответ.

Есть ли различия в понятиях «Автоматизированное проектирование» и «Автоматическое проектирование»?

а) да, эти два вида проектирования различаются степенью автоматизации создания базы данных;

б) да, эти два вида проектирования различаются скоростью выполнения отдельных этапов проектирования;

в) да, при автоматическом проектировании в отличие от автоматизированного проектирования используется ЭВМ;

г) нет, эти понятия идентичны.

д) да, различаются степенью участия человека - проектировщика в анализе результатов расчета на всех этапах проектирования и в зависимости от этого возможностью изменения хода проектирования.

10. Выберите правильные ответы.

Выберите параметры, перечисленные ниже, которые считаются основными при проектировании систем тягового электроснабжения?

а) число тяговых и понизительных трансформаторов;

б) число поездов заданного веса, пропускаемых по проектируемому участку по мощности трансформаторов.

в) число и мощность трансформаторов и преобразователей.

г) сечение проводов контактной сети;

д) уровень напряжения на токоприемниках расчетных ЭПС;

е) натяжение проводов контактной сети.

11. Выберите правильный ответ.

Что называется имитационным моделированием СТЭ?

а) совокупность аналитических выражений, раскрывающих в числовых характеристиках сущность исследуемых процессов.

б) технология преобразования исходных данных в искомые интегральные числовые характеристики исследуемых процессов, протекающих в СТЭ;

в) получение объективных характеристик исследуемой системы, как функций времени с соблюдением внутренней логики отдельных событий.

г) получение объективных оценок поведения изучаемых процессов на ЭВМ.

12. Дополните.

Чем определяется необходимость привлечения итерационных методов расчета СТЭ?\_\_\_\_\_\_\_\_\_\_\_\_\_\_\_

13.Дополните.

Целенаправленное воздействие на баланс реактивной мощности в узле электроэнергетической системы с целью регулирования напряжения и снижения потерь электроэнергии – это …

14. Дополните.

Компенсируемая контактная подвеска - это...

15. Дополните.

Потери электроэнергии на короткое замыкание Pк.з. для трансформатора - это потери …

16. Дополните.

Общий термин для обозначения всех аспектов проектирования с использованием средств вычислительной техники, охватывает создание геометрических моделей изделия – это …

![](_page_21_Figure_1.jpeg)

б) включено меньшее число агрегатов n < n0 или включены не все части вводов;

в) включен только один агрегат;

г) все агрегаты выключены

18.Установите соответствие схемы приведённой на рисунке

![](_page_21_Figure_6.jpeg)

представлена схема включения …

a) продольной емкостной компенсации;

b) поперечной емкостной компенсации в фазе а или в;

c) поперечной емкостной компенсации на посту секционирования;

d) продольно-поперечной емкостной компенсации.

# **4 Методические материалы, определяющие процедуру оценивания знаний, умений, навыков и (или) опыта деятельности, характеризующих этапы формирования компетенций**

В таблице приведены описания процедур проведения контрольно-оценочных мероприятий и процедур оценивания результатов обучения с помощью оценочных средств в соответствии с рабочей программой дисциплины.

![](_page_21_Picture_163.jpeg)

![](_page_22_Picture_139.jpeg)

Для организации и проведения промежуточной аттестации в форме зачета составляются типовые контрольные задания или иные материалы, необходимые для оценки знаний, умений, навыков и (или) опыта деятельности, характеризующих этапы формирования компетенций в процессе освоения образовательной программы:

– перечень теоретических вопросов к зачету для оценки знаний;

– перечень типовых практических заданий к зачету для оценки навыков и (или) опыта деятельности.

Перечень теоретических вопросов и перечни типовых практических заданий разного уровня сложности к зачету обучающиеся получают в начале семестра через электронную информационно-образовательную среду КрИЖТ ИрГУПС (личный кабинет обучающегося).

#### **Описание процедур проведения промежуточной аттестации в форме зачета и оценивания результатов обучения**

При проведении промежуточной аттестации в форме зачета используются результаты текущего контроля успеваемости в течение семестра. Оценочные средства и типовые контрольные задания, используемые при текущем контроле, позволяют оценить знания, умения, владения навыками и (или) опытом деятельности при освоении дисциплины.

## **Шкала и критерии оценивания уровня сформированности компетенций в результате изучения дисциплины при проведении промежуточной аттестации в форме зачета по результатам текущего контроля**

![](_page_22_Picture_140.jpeg)

**(без дополнительного аттестационного испытания)**

Если оценка уровня сформированности компетенций обучающегося не соответствует критериям получения зачета без дополнительного аттестационного испытания, то промежуточная аттестация в форме зачета проводится в форме собеседования по перечню теоретических вопросов и типовых практических задач (не более двух теоретических и двух практических). Промежуточная аттестация в форме зачета с проведением аттестационного испытания в форме собеседования проходит на последнем занятии по дисциплине.